# **Rapid Adaptation of NE Resolvers for Humanities Domains using Active Annotation**

The entities mentioned in collections of scholarly articles in the Humanities (and in other scholarly domains) belong to different types from those familiar from news corpora, hence new resources need to be annotated to create supervised taggers for tasks such as ne extraction. However, in such domains there is a great need for making the best use possible of the annotators. One technique designed for this purpose is active annotation. We discuss our use of active annotation for annotating corpora of articles about Archaeology in the Anonymous Portal.

## **1 Introduction**

Many of the entities mentioned in collections of scholarly articles in subjects such as Archaeology, History, or History of Art do not belong to the types found in the news corpora on which Computational Linguistics work has focused, such as the muc and ace corpora. For instance, the most important entity types found in archaeological texts are Culture, Site, and Artefact. In some such domains, even if more familiar types such as Person play an important role, it is essential to distinguish between their subtypes. E.g., in History of Art articles, it is not enough to classify an entity as a Person; it is also crucial to recognize if a particular individual was a Painter, a Sculptor, an Architect, etc. Hence, dedicated resources need to be created to train Named Entity (NE) recognizers for these domains; training on news corpora is of limited use to extract semantic content from such articles.

However, creating resources is always expensive, and Humanities projects tend not to have lots of funding for these purposes. In addition, collections of articles in the Humanities tend to be fairly small.It is therefore essential to use the limited funding available wisely, and to maximise the benefit to be obtained from the data. In other words, this is a domain for which **active learning** techniques (Settles, 2009), already used for NE tagging by, e.g., Vlachos (2006), seem ideally suited.

In this paper we discuss our work on using active learning for ne annotation of a corpus of scholarly articles in the Humanities being created in support of the creation of the Anonymous Portal, whose aim is to give scholars and the general public entity-, spatial-, and temporal-indexing based methods to access the many different collections of scholarly articles in the Humanities held by private and public collections in Anonymous Location. After a brief introduction to the Anonymous Portal and the corpus under creation in Section 2, we introduce our approach to combining active learning with  $CRF-based NE tagger in Section 3, and the results obtained in Section 4.$ 

# **2 The Anonymous Portal**

# **2.1 Aims**

The Anonymous Portal (Humanities Research Portal, pru) (Anonymous Authors, a)is a pilot project to set up a one-stop search facility for repositories of scholarly articles and other types of publications in the Humanities held by digital libraries and archives in Anonymous Location. The portal will use content extraction techniques to automatically extract citations and semantic metadata including temporal, spatial, and entity references from the publications in those repositories. This information will then be used to offer visitors to the portal two main functionalities: content-based search and browsing and semantic uploading.

Besides standard keyword-based search, the pru will also offer entity-based search. Two types of browsing will be possible: **spatial** and **temporal** browsing. Entity search allows users to retrieve all documents that discuss a particular entity irrespective of the way it's called–e.g., all Archaeological documents that discuss sites in which a particular shellfish was found irrespective of whether it's called in the document Spondylus sp. or Spondilo. Spatial browsing allows users to retrieve the publications that mention a particular locality in Trentino by visualizing a map of Trentino and clicking on the appropriate location. Temporal browsing (currently under development) will allow users to retrieve all historical articles discussing a particular period.

These novel types of searching and browsing will be supported by a semantic upload function: registered scholars and  $/$  or curators of the collections will be able to upload publications that will then be processed by the pru pipeline discussed below to automatically extract both metadata and information about the publication to be inserted in the catalogue of the repository after being checked by the curator.

The first repository whose documents have been made accessible through the pru is the collection of articles in the Archaeological domain in the APSAT  $/$  ALPINET digital library. In addition, we started pilot studies to provide access to a second repository of articles, on Middle Ages History.

# **2.2 The Anonymous Archaeology Portal and Collection**

The Anonymous Archaeology portal is a pilot Spatial Humanities project developed by the Anonymous Archaeology Lab and allowing scholars to visualize Archaeological sites in the Alps through a Web GIS interface, through which Scholars can examine an area in general to find which sites are present, or look in detail at the features of a particular site. Through the portal, scholars also can access a collection of Archaeological articles about these sites, which can be searched either through keywords or by clicking on a site through the Web GIS interface.

In particular, the library contains a complete collection of the journal *Preistoria* Alpina published by the Museo Tridentino di Scienze Naturali. We will focus on this collection in the present work. The collection is multilingual, containing articles written in English, French, German and Italian; in fact, as typical of the Humanities, many articles are themselves multilingual, in that they contain, in addition to text in the main language, an abstract, keywords, and occasionally captions in a second language, often but not always English.

## **2.3 A Structure-Sensitive, Multi-Lingual Pipeline**

The articles to be made accessible through the pru are processed by a pipeline that tokenizes, pos-tags, and ne tags the text in order to extract semantic indices (Anonymous Authors  $2011b$ . The pipeline, accessible as a Web service, is based on the TEXTPRO pipeline<sup>1</sup> (Pianta et al., 2008) and is in most respects similar to other HLT pipelines except for two distinguishing features.

First, it is structure sensitive, in the sense that it includes a module that identifies the structure of a document to find citations and the like, in the manner of the FlyBase pipeline (Briscoe,  $2011$ ). Second, it is **constituent-level multilingual**, in that each constituent of the document structure is first run through a language identifier in order to find which version of the TEXTPRO system should be run on that constituent. (English and Italian are supported at the moment.) The first version of the pipeline included the default TEXTPRO NE tagger, ENTITYPRO, trained to recognize the standard ACE entity types. The objective of this work was to create a corpus that could be used to train a new ne tagger able to recognize the relevant entities in the Anonymous Archaeology collection.

#### **2.4 Annotation Scheme for the Anonymous Archaeology collection**

The most important ne types for the domain, identified in collaboration with the domain experts from the Bagolini Lab, are shown in Table 1.

Two broad classes of entities were identified on the basis of the types of queries that may be performed: entities that are part of what may be considered the content matter of the article (sites, cultures, individuals, names of ecofacts found in sites such as Spondylus), and entities that are part of the bibliographical references (e.g., authors of papers cited, year of publication, etc.). One of the most interesting aspects of these data is the prevalence of underspecified references. For instance, the term Fiorano refers to a culture from the Ancient Neolithic, that takes its name from the site Fiorano excavated by Malavolti, which in turn is named from Fiorano Modenese in Emilia; in many cases of use of this term, it is impossible to tell which sense is intended. Possible solutions to this problem are to develop a system for underspecified typing like the GPE type in the ACE annotations<sup>2</sup> or guidelines forcing one interpretation. For the moment, coders have been asked to tag such cases as underspecified; we intend to return to the issue discussing options with the Archaeology experts, and develop a scheme / carry out agreement studies then.

http://textpro.fbk.eu/

 $^{2}$ (Buitelaar, 1998) is the earliest and possibly one of the most developed versions of this approach.

| NE type      | Details                                                                               |
|--------------|---------------------------------------------------------------------------------------|
| Culture      | Artefact assemblage characterizing a group of people in a specific time and place     |
| Site         | Place where the remains of human activity are found                                   |
|              | (settlements, infrastructures, cimiteries, production site, )                         |
| Artefact     | Objects created or modified by men (tools, vessels, ornaments, )                      |
| Ecofact      | Biological and environmental remains different from artefacts but culturally relevant |
|              | (e.g., Spondulus)                                                                     |
| Feature      | Remains of construction or maintenance of an area related with dwelling activities    |
|              | (fire places, post-holes, pits, channels, walls, )                                    |
| Location     | geographical reference                                                                |
| Time         | historical periods                                                                    |
| Organization | association (no publications)                                                         |
| Person       | human being discussed in the text (e.g., Ötzi the Iceman, Pliny the Elder, Caesar)    |
| Pubauthor    | author in bibliographic references                                                    |
| Publoc       | publication location                                                                  |
| Puborg       | publisher                                                                             |
| Pubyear      | publication year                                                                      |

**Table 1:** Annotation scheme for Named Entities in the Archaeology Domain

# **3 Active Annotation and Conditional Random Fields**

In this Section we first briefly review the notion of active annotation and the Conditional Random Fields approach to supervised learning we used to train our ner system, before introducing the approach to selecting the most informative samples we adopted in our work.

# **3.1 Active Annotation**

Active annotation–the term introduced by Vlachos (2006) to refer to the application of active learning (Settles, ) to corpus creation–is becoming a popular annotation technique because it can lead to drastic reductions in the amount of annotation that is necessary for training a highly accurate statistical classifier. In the traditional, random sampling approach, unlabeled data is selected for annotation at random. In contrast, in active learning, the most useful data for the classifier are carefully selected. In a typical active learning setup, a classifier is trained on a small sample of the data (usually selected randomly), known as the seed examples. The classifier is subsequently applied to a pool of unlabeled data with the purpose of selecting additional examples that the classifier views as informative. The selected data is annotated and the cycle is repeated, allowing the learner to quickly refine the decision boundary between the classes.

The key question in this approach is how to determine the samples that will be most useful to the classifier. A number of techniques have been proposed, ranging from choosing the sample on which the classifier trained on the seeds is less certain, to a variety of entropy-based approaches (Vlachos, 2006; Settles, 2009). We discuss our approach after first introducing the supervised training method we chose.

# **3.2 Conditional Random Fields**

Conditional Random Fields (CRFs) (Lafferty  $et \ al., \ 2001$ ) are undirected graphical models, a special case of which corresponds to conditionally trained probabilistic finite state automata. Being conditionally trained, these CRFs can easily incorporate a large number of arbitrary, non-independent features while still having efficient procedures for non-greedy finite-state inference and training, and are fast becoming the preferred method for ne tagging.

crfs are used to calculate the conditional probability of values on designated output nodes given values on other designated input nodes. The conditional probability of a state sequence  $s = \langle s_1, s_2, \ldots, s_T \rangle$  given an observation sequence  $o = \langle o_1, o_2, \ldots, o_T \rangle$  is calculated as:

$$
P_{\wedge}(s|o) = \frac{1}{Z_o} \exp(\sum_{t=1}^{T} \sum_{k=1}^{K} \lambda_k \times f_k(s_{t-1}, s_t, o, t)),
$$

where  $f_k(s_{t-1}, s_t, o, t)$  is a feature function whose weight  $\lambda_k$ , is to be learned via training. The values of the feature functions may range between  $-\infty, \ldots +\infty$ , but typically they are binary. To make all conditional probabilities sum up to 1, we must calculate the normalization factor,

$$
Z_o = \sum_{s} \exp(\sum_{t=1}^{T} \sum_{k=1}^{K} \lambda_k \times f_k(s_{t-1}, s_t, o, t)),
$$

which as in  $HMMS$ , can be obtained efficiently by dynamic programming.

To train a CRF, the objective function to be maximized is the penalized log-likelihood of the state sequences given the observation sequences:

$$
L_{\wedge} = \sum_{i=1}^{N} \log(P_{\wedge}(s^{(i)}|o^{(i)})) - \sum_{k=1}^{K} \frac{\lambda_k^2}{2\sigma^2},
$$

where  $\{\}$  is the labeled training data. The second sum corresponds to a zero-mean,  $\sigma^2$  -variance Gaussian prior over parameters, which facilitates optimization by making the likelihood surface strictly convex. Here, we set parameters  $\lambda$  to maximize the penalized log-likelihood using Limited-memory BFGs (Sha and Pereira,  $2003$ ), a quasi-Newton method that is significantly more efficient, and which results in only minor changes in accuracy due to changes in *λ*.

When applying CRFs to the NER problem, an observation sequence is a token of a sentence or document of text and the state sequence is its corresponding label sequence. In general, CRFs can take any value between  $-\infty, \ldots + \infty$ , although binary values are traditional. A feature function  $f_k(s_{t-1}, s_t, o, t)$  has a value of o for most cases and is only set to be 1, when  $s_{t-1}, s_t$  are certain states and the observation has certain properties. We have used the  $C^{++}$  based  $CRF^{++}$  package <sup>3</sup>, a simple, customizable, and open source implementation of CRF for segmenting or labeling sequential data.

http://crfpp.sourceforge.net

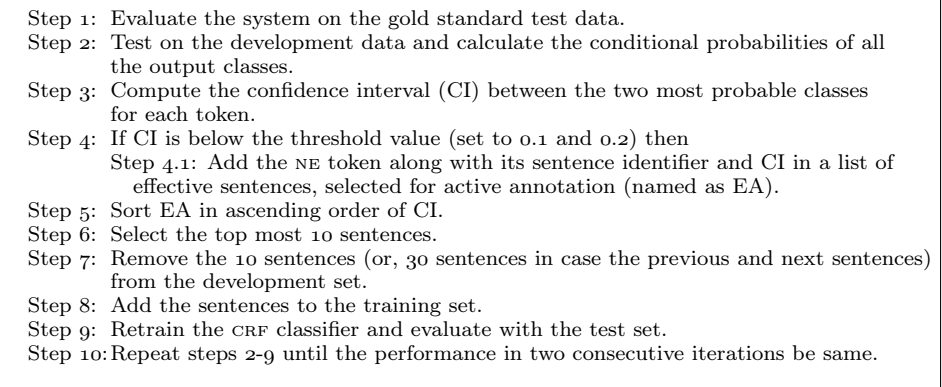

**Figure 1:** Main steps of the proposed active learning technique

# **3.3 Active Annotation with CRF**

The main steps of the active annotation approach we followed in this work are shown in Figure 1.

A feature vector consisting of the features described in the following Section is extracted for each word in the ne tagged corpus. Now, we have a training data in the form  $(W_i, T_i)$ , where,  $W_i$  is the  $i^{th}$  word and its feature vector and  $T_i$  is its output tag. We consider various combinations from the set of feature templates as given by,

*F*<sub>1</sub> ={ $w_i$ <sub>−*m*</sub>*,...,* $w_{i-1}$ *,* $w_i$ *,* $w_{i+1}$ *,...,* $w_{i+n}$ ; Combination of  $w_{i-1}$  and  $w_i$ ; Combination of  $w_i$  and  $w_{i+1}$ ; Feature vector consisting of root word, prefix and suffix, PoS, first word, infrequent word, digit, content words, and capitalization of  $w_i$ ; B

where B denotes the bi-gram template that calculates all the feature combinations of the current and previous tokens. The CRF is trained with the above-mentioned feature set and evaluated on the gold standard test set. For CRF training, we use  $CRF^{++}$  0.54 version and set the following parameter values, regularization parameter (a): default setting, i.e.  $L_2$ ; soft-margin parameter (c): trades the balance between overfitting and underfitting (default value); and cut-off threshold for the features (f): uses the features that occurs no less than its value in the given training data (set to  $1$ , i.e. all the features that appear at least once in the training dataset is considered). We varied the context within the previous two and next two words. Based on some selection criterion, sentences are chosen from the development set and added to the initial training set in such a way that the performance on the test set improves.

Our selection criterion is based on the conditional probabilities of a CRF model. For each token of the development set, a CRF classifier produces the confidence values of

| $_{\rm Set}$ | token  | <b>NES</b> |
|--------------|--------|------------|
| Training     | 20,739 | 2.611      |
| Development  | 5,292  | 622        |
| "est         | 11,534 | 1,582      |

**Table 2:** Statistics of training, development and test sets

each class. Our proposed selection criterion is based on the differences between the confidence values (conditional probabilities) of the most probable two classes for a token, the hypothesis being that items for which this difference is smaller are those of which the classifier is less certain. A threshold on the confidence interval is defined, and at each iteration of the algorithm we select the effective sentences from the development set and add to training.

We tested two ways of adding to the training set: either (i). add only the current sentence that contains the most informative example, or (ii). add the current sentence along with the previous one and next one sentences. Thus, in each iteration, we add either 10 or 30 sentences to the training set. We stop iteration of the algorithm when the performance in two consecutive steps be equal.

## **4 Annotation Experiments**

## **4.1 Datasets**

In order to train and evaluate ne taggers for the domain, a small collection of papers from the journal *Preistoria Alpina* was annotated. 11 articles from the journal for a total of around  $50,000$  tokens, were annotated according to the scheme in Section 2.4. Of these, five articles were randomly chosen as training set, three as test set, and three articles for active annotation. Some statistics about the training, development and test tests are shown in Table 2.

In order to properly denote the boundaries of nes, basic ne tags are converted into the BIO format, where B–, I– and O– denote the beginning, inside and outside tokens of nes. For example, the name le conchiglie is tagged as  $le/B$ -Ecofact conchiglie/I-Ecofact.

## **4.2 Named Entity Features**

The main features for the ner task are identified based on the different possible combinations of available word and tag contexts. We use the following set of features, which are domain as well language independent in nature, and automatically extracted without the help of any domain dependent resources and/or language specific rules. We also compared these results with the results obtained by adding information extracted from a gazetteer.

. Context words: These are the preceding and succeeding words of the current word. This is based on the observation that surrounding words carry effective information for

the identification of nes.

**2.** Word suffix and prefix: Fixed length (say,  $n$ ) word suffixes and prefixes are very effective to identify nes and work well for the highly inflective Indian languages. Actually, these are the fixed length character strings stripped either from the rightmost or from the leftmost positions of the words. If the length of the corresponding word is less than or equal to  $n-1$  then the feature values are not defined and denoted by ND. The feature value is also not defined (ND) if the token itself is a punctuation symbol or contains any special symbol or digit. This feature is included with the observation that nes share some common suffixes and/or prefixes. Here, we consider prefixes and suffixes of length upto 3 characters.

. First word: This is a binary valued feature that checks whether the current token is the first word of the sentence or not. We consider this feature with the observation that the first word of the sentence is most likely a ne.

4. Word length: We define a binary valued feature that fires if the length of  $w_i$  is greater than a pre-defined threshold. Here, the threshold value is set to 5. This feature captures the fact that short words are likely not to be nes.

. Infrequent word. A list is compiled from the training data by considering the words that appear less frequently than a predetermined threshold. The threshold value depends on the size of the dataset. Here, we consider the words having less than 10 occurrences in the training data. Now, a feature is defined that fires if  $w_i$  occurs in the compiled list. This is based on the observation that more frequently occurring words are rarely the nes.

. Capitalization: This is a binary valued feature that determines whether the word starts with a capital letter or not. This feature captures the fact that capitalized words are most likely nes.

. Part-of-Speech (PoS) information: PoS information of the current and/or the surrounding tokens(s) are effective for ne identification. We extracted PoS information using TextPro.

. Word normalization: We consider normalization feature to cluster the words that have similar structures. This feature indicates how a target word is orthographically constructed. Word shapes refer to the mapping of each word to their equivalence classes. Here each capitalized character of the word is replaced by 'A', small characters are replaced by 'a' and all consecutive digits are replaced by 'o'. For example,  $Dalla$  is normalized to Aaaaa, 123 is normalized to  $\theta$  and 1993 is also normalized to  $\theta$ .

. Root word: Stems of the wordforms are extracted using TextPro and used as the features.

. Digit features: Several digit features are defined depending upon the presence and/or the number of digits and/or symbols in a token. These features are digitComma (token contains digit and comma), digitPercentage (token contains digit and percentage), digitPeriod (token contains digit and period), digitSlash (token contains digit and slash), digitHyphen (token contains digit and hyphen) and digitFour (token consists of four digits only).

. Content words in global context: This feature is based on global contextual

| Iteration               | $Threshold=0.1$ |       |       | $Threshold=0.2$ |       |       | random |       |       |
|-------------------------|-----------------|-------|-------|-----------------|-------|-------|--------|-------|-------|
| number                  | r               | Þ     | F     | r               | Þ     | F     | r      | P     | F     |
| ı                       | 67.64           | 69.35 | 68.47 | 67.64           | 69.35 | 68.49 | 67.64  | 69.35 | 68.47 |
| $\overline{\mathbf{z}}$ | 68.22           | 70.09 | 69.14 | 68.22           | 70.09 | 69.14 | 67.21  | 68.99 | 68.09 |
| 3                       | 68.54           | 70.40 | 69.46 | 68.54           | 70.44 | 69.48 | 68.40  | 69.90 | 69.14 |
| $\overline{4}$          | 69.64           | 71.53 | 70.57 | 68.57           | 70.34 | 69.45 | 68.86  | 70.73 | 69.78 |
| 5                       | 69.64           | 71.49 | 70.55 | 70.57           | 72.35 | 71.45 | 68.54  | 70.25 | 69.39 |
| 6                       | 69.58           | 71.43 | 70.49 | 70.63           | 72.59 | 71.59 | 68.66  | 70.25 | 69.44 |
| 7                       | 70.98           | 72.90 | 71.93 | 71.41           | 73.39 | 72.39 | 68.77  | 70.41 | 69.58 |
| 8                       | 70.80           | 72.72 | 71.75 | 70.89           | 72.90 | 71.88 | 70.19  | 71.90 | 71.04 |
| 9                       | 71.24           | 73.26 | 72.23 | 71.30           | 73.49 | 72.38 | 69.90  | 71.56 | 70.72 |
| 10                      | 71.24           | 73.26 | 72.23 | 71.64           | 73.69 | 72.65 | 69.90  | 71.56 | 70.72 |

**Table 3:** Evaluation results of active learning with (a) threshold=0.1 (b) threshold=0.2 (c) random selection. Here, 'r': recall, 'p': precision, 'F': F-measure (we report percentages)

information. We consider all unigrams in contexts  $w_{i-3}^{i+3} = w_{i-3} \dots w_{i+3}$  of  $w_i$  (crossing sentence boundaries) for the entire training data. We convert tokens to lower case, remove stopwords, numbers and punctuation symbols. We define a feature vector of length 10 using the 10 most frequent content words. Given a classification instance, the feature corresponding to token *t* is set to 1 iff the context  $w_{i-3}^{i+3}$  of  $w_i$  contains *t*.

## **4.3 Evaluation Results**

We trained a CRF model with the feature set mentioned in Section  $\Delta.2$ . We conducted a number of experiments with the various context sizes within the context window of  $w_{i-2}, \ldots, w_{i+2}$ , and the feature template as mentioned in Section 3.3. We observed the best performance with the context of  $w_{i-1}, w_i, w_{i+1}$ , and thus only report its results. The system is evaluated using the evaluation metrics of standard recall, precision and F-measure. We used relaxed matching criteria, i.e. the system is given full credit if the predicted label of the current token is the same as the gold label.

The results of the proposed active learning technique with the confidence threshold of 0.1 are presented in Table 3. Here, 10 most effective sentences are removed from the development set and added to the training set. The highest performance obtained with this method are recall, precision and F-measure values of  $71.24\%$ ,  $73.26\%$  and  $72.23\%$ , respectively. This highest performance is obtained at the ninth iteration and this does not improve in the next iteration.

The results with a threshold of 0.2 are also shown in Table 3. The table shows that this threshold results in a better performance than with a threshold of  $0.1$ : we obtained recall, precision and F-measure values of  $71.64\%$ ,  $73.69\%$  and  $72.65\%$ , respectively.

The results of the baseline model, where in each iteration 10 sentences are randomly chosen from the development set and added to training set, are shown in Table 3. Results show the recall, precision and F-measure values of  $69.90\%, 71.56\%$  and  $70.72\%$ . respectively. This is lower in comparison to our proposed approach by  $1.74$ ,  $2.13$  and 1.93 percentage of recall, precision and F-measure values, respectively.

In our next experiment we used two gazetteers for the types SITE and CULTURE extracted from the ALPINET / APSAT database and containing  $2,078$  and  $98$  wordforms, respectively. These gazetteers were used to compute two binary valued features included

| Iteration-number |        | $\mathbf{A}$ |           | в      |           |           |  |
|------------------|--------|--------------|-----------|--------|-----------|-----------|--|
|                  | recall | precision    | F-measure | recall | precision | F-measure |  |
| ı                | 67.00  | 68.84        | 67.91     | 67.00  | 68.84     | 67.91     |  |
| $\mathbf{z}$     | 67.85  | 69.56        | 68.69     | 69.23  | 71.22     | 70.21     |  |
| 3                | 68.02  | 69.88        | 68.93     | 71.09  | 73.06     | 72.06     |  |
| $\overline{4}$   | 68.60  | 70.44        | 69.51     | 71.20  | 73.09     | 72.14     |  |
| 5                | 69.70  | 71.46        | 70.57     | 72.25  | 74.14     | 73.19     |  |
| 6                | 70.86  | 72.61        | 71.72     | 72.25  | 74.14     | 73.19     |  |
| 7                | 71.38  | 73.21        | 72.28     | 72.25  | 74.14     | 73.19     |  |
| 8                | 71.50  | 73.37        | 72.42     | 72.25  | 74.14     | 73.19     |  |
| 9                | 71.82  | 73.70        | 72.75     | 72.25  | 74.14     | 73.19     |  |
| 10               | 71.82  | 73.70        | 72.75     | 72.25  | 74.14     | 73.19     |  |

**Table 4:** Evaluation results of active learning with (A) threshold equals to 0*.*2 by including the gazetteer-based features (B) threshold equals to 0*.*2 with gazetteer based features (considering previous one and next one sentences)

into CRF. The features fire iff the current token matches with any element of the gazetteers. The system is retrained by including this feature to the previous feature set (c.f. Section  $(4.2)$  and keeping all other parameters unaltered. Overall evaluation results are reported in Table 4. At the end of 10th iteration, it shows the overall recall, precision and F-measure values of  $71.82\%$ ,  $73.70\%$  and  $72.75\%$ , respectively. Comparisons between Table  $_3$  and Table  $_4$  suggest that gazetteers help to improve the performance. The baseline model (based on random selection) showed the recall, precision and F-measure values of  $70.66\%$ ,  $72.51\%$  and  $71.57\%$ , respectively.

Finally we experimented with the selection criteria that not only adds the current sentence but also adds the surrounding sentences (preceding one and following one sentences). We experiment with this selection with the intuition that wider context could give more useful information to the statistical classifier. We experimented with both the threshold values, i.e. 0.1 and 0.2. However, due to space constraints we report the results with threshold value of  $0.2$  in Table 4. It shows the highest recall, precision and F-measure values of  $72.25\%$ ,  $74.14\%$  and  $73.19\%$ , respectively. This is better in comparison to the single-sentence selection method.

## **4.4 Error analysis**

We carried out two types of analysis: of the ability of the system to identify named entity boundaries (here called identification problem), and of its ability to correctly classify the mentions (classification problem).

To evaluate identification, we calculated the amount of mismatches between B-subtype and I-subtype for every class: those cases in which the system succeeds in recognizing the NE class, but fails to identify the correct bound. In Table 5 we report the boundary identification error out of the total amount of  $NE$  per class.<sup>4</sup> As we can see, the identification problem affects the PubOrg and Location categories more than the others, as underlined by examples such as: Museo Tridentino di Scienze Naturali (Tridentine

<sup>&</sup>lt;sup>4</sup>Given the classes B-artefact and I-artefact, we calculated the ratio between the FNs and the  $population(B-artefact+I-artefact)$ 

# Active Annotation and Humanities NER

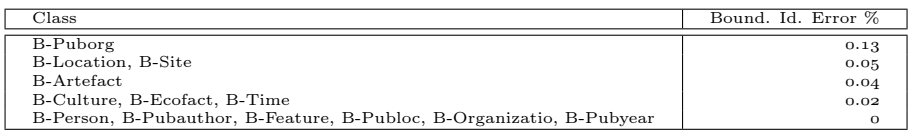

**Table 5:** Bound ary Identification Error out of the total of NE (both B- and I-) per category

Museum of Natural Sciences) where Museo is annotated as an internal mention, rather than a beginning one. In most cases, the problem lies in the ability of the system of incorporating the complex preposition which opens the mention; the lack of a consistent number of these mentions in the training set can be behind this difficulty.

Classification accuracy is a measure of the system w.r.t. its ability to correctly assign the exact class to the identified NE. As shown in Table 6, there are categories in which the system reaches very high performances, such as Pub-year, Pub-author, and Time. On the other hand, categories such as Artefact, Culture and Site are more difficult to be classified. Those classes represent an higher level of difficulties even for coders.

A deeper error analysis shows how most frequently confused classes are: a) Culture vs Site, Culture vs Time b) Site vs Location and c) Artefact vs Ecofact. The confusions under a) were expected, because the classes Culture and Site, and Culture and Time, are systematically correlated: e.g., many cultures such as Starcevo are so-named from a so-called type site. As a result, whereas  $50\%$  of Culture NEs are correctly identified, % are marked as Site. Those cases had been marked as underspecified in the Gold Standard. In class b), Site vs Location,  $70\%$  of Site NEs are correctly identified, but  $13\%$  is marked as Location. In this case we have a semantic ambiguity between classes that share similar context: e.g. nella vicina Alta Valtrompia vs il sito nei pressi di Bressanone. As expected, the introduction of the Gazetteer reduced the distance in particular in this case. Finally, for class c), Artefact-Ecofact,  $65.5\%$  of Ecofact NE a are correctly identified, but  $19\%$  are marked as Artefact, while only  $5\%$ is confused with Location, which is the second most confused class. This case concerns a critical distinction, which had been marked as underspecified, and will be focus of next discussions in the domain experts community.

# **5 Conclusions**

Our results suggest, first of all, that active annotation does lead to better results than random sampling; and second, that our approach leads to reasonable results with relatively small amounts of trained data. Our future work will include testing the generality of our results by incorporating a new domain, as well as investigating more carefully the problem of underspecification.

 $5$ In this domain there is also a systematic ambiguity between Culture and Artefact, because of the tradition to name other cultures according to their most distinctive artefact, as in: Cultura dei Vasi a bocca quadrata.

| Class                 | TP             | FP                      | FN             | Tot Retr                | Total        | P        | R            | $F-M$         |
|-----------------------|----------------|-------------------------|----------------|-------------------------|--------------|----------|--------------|---------------|
| <b>B-Artefact</b>     | 27             | 81                      | 20             | 108                     | 47           | 0.25     | 0.57         | 0.35          |
| <b>B-Culture</b>      | 15             | 27                      | 15             | 42                      | 30           | 0.36     | 0.5          | 0.42          |
| <b>B-Ecofact</b>      | 174            | 37                      | 112            | 211                     | 286          | 0.82     | 0.61         | 0.7           |
| <b>B-Feature</b>      | $\Omega$       | $\Omega$                | 9              | $\Omega$                | 9            |          | $\Omega$     |               |
| <b>B-Location</b>     | 120            | 72                      | 55             | 192                     | 175          | 0.63     | 0.69         | 0.65          |
| <b>B-Organization</b> | $\Omega$       | $\overline{\mathbf{2}}$ | $\Omega$       | $\overline{\mathbf{z}}$ | $\Omega$     | $\Omega$ |              |               |
| <b>B-Person</b>       | $\mathbf{1}$   | $\Omega$                | 22             | $\mathbf{I}$            | 23           | п.       | 0.04         | 0.08          |
| B-Pubauthor           | 397            | 23                      | 40             | 420                     | 437          | 0.95     | 0.91         | 0.93          |
| B-Publoc              | $\mathbf{1}$   | $\mathbf{L}$            | $\overline{4}$ | $\overline{\mathbf{z}}$ | 5            | 0.5      | 0.2          | 0.29          |
| B-Puborg              | $\Omega$       | $\Omega$                | 10             | $\Omega$                | 10           |          | $\Omega$     |               |
| B-Pubyear             | 269            | 20                      | 10             | 289                     | 279          | 0.93     | 0.96         | 0.95          |
| <b>B-Site</b>         | 68             | 64                      | 58             | 132                     | 126          | 0.52     | 0.54         | 0.53          |
| <b>B-Time</b>         | 100            | 14                      | 49             | 114                     | 149          | 0.88     | 0.67         | 0.76          |
| <b>L</b> Artefact     | 73             | 126                     | 24             | 199                     | 97           | 0.37     | 0.75         | 0.49          |
| I-Culture             | 26             | 43                      | 30             | 69                      | 56           | 0.38     | 0.46         | 0.42          |
| I-Ecofact             | 261            | 32                      | 131            | 293                     | 392          | 0.89     | 0.67         | 0.76          |
| I-Feature             | $\Omega$       | $\Omega$                | 14             | $\Omega$                | 14           |          | $\Omega$     |               |
| I-Location            | 267            | 153                     | 70             | 420                     | 337          | 0.64     | 0.79         | 0.71          |
| I-Organization        | $\Omega$       | 8                       | $\Omega$       | 8                       | $\Omega$     | $\Omega$ |              |               |
| I-Person              | $\Omega$       | $\Omega$                | 33             | $\Omega$                | 33           |          | $\Omega$     |               |
| I-Pubauthor           | 73             | 8                       | 32             | 81                      | 105          | 0.9      | 0.7          | 0.78          |
| I-Publoc              | $\overline{4}$ | $\Omega$                | 32             | $\overline{4}$          | 36           | п.       | 0.11         | 0.2           |
| I-Puborg              | 13             | $\mathbf{z}$            | 32             | 15                      | 45           | 0.87     | 0.29         | 0.43          |
| I-Pubyear             | $\Omega$       | $\Omega$                | $\mathbf{z}$   | $\Omega$                | $\mathbf{z}$ |          | $\Omega$     |               |
| I-Site                | 179            | 119                     | 87             | 298                     | 266          | 0.6      | 0.67         | 0.63          |
| I-Time                | 424            | 37                      | 66             | 461                     | 490          | 0.92     | 0.87         | $_{\rm 0.8g}$ |
| Total                 | 2492           | 869                     | 957            | 3361                    | 3449         |          | $\equiv$     |               |
| $\circ$               | 11703          | 126                     | 3 <sup>8</sup> | 11829                   | 11741        | 0.99     | $\mathbf{1}$ | 0.99          |

**Table 6:** Precision and Recall per class

## **References**

- Briscoe, E. e. a. (2011). Intelligent information access from scientific papers. In J. T. et al, editor, Current Challenges in Patent Information Retrieval. Springer.
- Buitelaar, P. (1998). CoreLex : Systematic Polysemy and Underspecification. Ph.D. thesis, Brandeis University.
- Lafferty, J. D., McCallum, A., and Pereira, F. C. N. (2001). Conditional Random Fields: Probabilistic Models for Segmenting and Labeling Sequence Data. In  $ICML$ , pages  $282-289$ .
- Pianta, E., Girardi, C., and Zanoli, R. (2008). The textpro tool suite. In Proc. of 6th LREC, Marrakech.
- Settles, B. (2009). Active learning literature survey. In In Computer Sciences Technical Report University of Wisconsin-Madison.
- Sha, F. and Pereira, F. (2003). Shallow Parsing with Conditional Random Fields. In Proceedings of NAACL '03, pages  $134-141$ , Canada.
- Vlachos, A. (2006). Active annotation. In Proc. EACL 2006 Workshop on Adaptive Text Extraction and Mining, Trento.